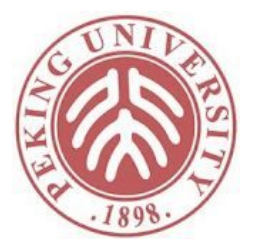

#### 软件理论基础与实践

#### AUTO: More Automation

#### 胡振江 熊英飞 北京大学

复习

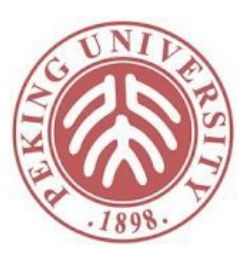

- IMP包括哪几条指令?
- IMP的操作语义是什么?

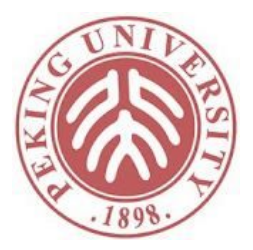

```
Theorem ceval_deterministic: forall c st st1 st2,
     st =[ c ]=> st1 ->
     st = [ c ] \Rightarrow st2 ->st1 = st2.
```
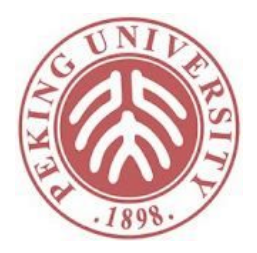

```
Proof.
   intros c st st1 st2 E1 E2.
   generalize dependent st2.
(** [Coq Proof View]
 * 1 subgoal
 \ast\astC: COM
 \astst, st1 : state
 \astE1 : st = \begin{bmatrix} c & -1 \\ 0 & -1 \end{bmatrix} = > st1
 \ast\astforall st2 : state, st = \lceil c \rceil = > st2 -> st1 = st2
 \ast
```
此处有E1和E2两个归纳定义的relation,我们采用induction证明。为了确保归纳 假设的正确性,我们先把st2放回到goal中,并对E1做induction。

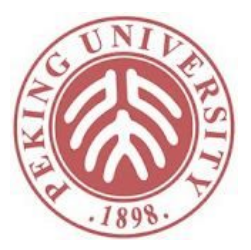

```
induction E1; intros st2 E2; inversion E2; subst.
(** [Coq Proof View]
* 11 subgoals
\ast\astst2 : state
   E2 : st2 = [ skip ]=> st2*\ast------------
\astst2 = st2\ast* subgoal 2 is:
* (x \mid -) aeval st a; st) = (x \mid -) aeval st a; st)
* subgoal 3 is:
* ...
```
inversion之后接subst可以有效减少等式数量。

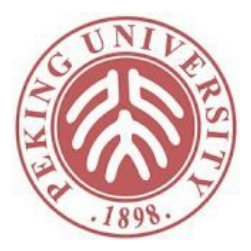

```
- (* E_Skip *) (** [Coq Proof View]
 * 1 subgoal
 \ast\astst2 : state
   E2 : st2 = [skip ] \Rightarrow st2*\ast:=====================
 *st2 = st2\ast)
reflexivity.
```
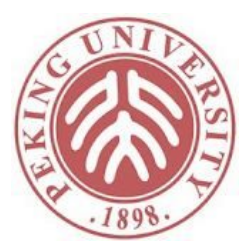

```
- (* E_Ass * ) (* * [Cog Proof View]* 1 subgoal
 \ast\astst : state
 \asta : aexp*x : string
    E2 : st =[ x := a ]=> (x ! - > aeval st a; st)
 *\ast(x \mid -\rangle aeval st a; st) = (x \mid -\rangle aeval st a; st)
 \ast\ast)
reflexivity.
```
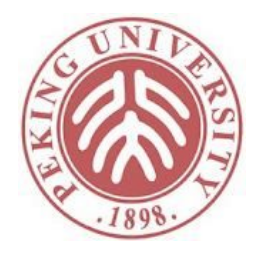

```
- (* E_Seq *)* E1 1 : st = \lceil c1 \rceil = > st'
 * E1 2 : st' =[ c2 ] = > st''
 \astIHE1 1 : forall st2 : state, st = \lceil c1 \rceil => st2 -> st' = st2
     IHE1_2 : forall st2 : state, st' =[ c2 ]=> st2 -> st'' = st2
 *\astH1 : st = [ c1 ] = > st'0*H4 : st'0 = [ c2 ] \Rightarrow st2\astst' = st2
 *\ast)
rewrite (IHE1 1 st'\theta H1) in *.
apply IHE1_2. assumption.
```
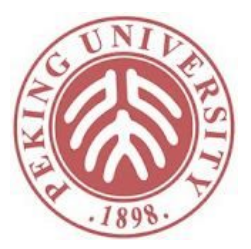

```
- (* E If True, b evaluates to true *)* H : heval st h = true
     E1 : st = c1 \rightarrow st'
 \astIHE1 : forall st2 : state, st = \lceil c1 \rceil => st2 -> st' = st2
 \ast\astE2 : st = \int if b then c1 else c2 end \left| \Rightarrow st2
     HS: heval st h = true∗
      H6 : st = [ c1 ] \Rightarrow st2∗
 \ast___________
 \astst' = st2\ast)
apply IHE1. assumption.
```
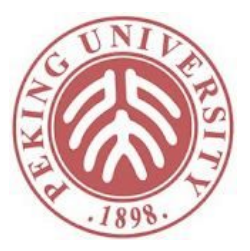

```
- (* E IfTrue, b evaluates to false (contradiction) *)
 * H : heval st h = true
    E1 : st = c1 \rightarrow st'
 \astIHE1 : forall st2 : state, st = \lceil c1 \rceil => st2 -> st' = st2
 \ast\astE2 : st = \left[ if b then c1 else c2 end \right] = \times st2
     HS: heval st h = false∗
     H6 : st = [ c2 ] \Rightarrow st2\ast\ast___________
 \astst' = st2\ast)
rewrite H in H5. discriminate.
```
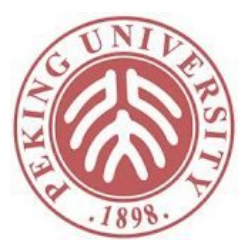

```
- (* E IfFalse, b evaluates to true (contradiction) *)
 * H : heval st h = false\astE1 : st = \begin{bmatrix} c2 & -1 \\ -2 & -1 \end{bmatrix} = > st'
      IHE1 : forall st2 : state, st = \lceil c2 \rceil = > st2 -> st' = st2
 \ast\astE2 : st = \int if b then c1 else c2 end \left| \Rightarrow st2
      HS: heval st h = true∗
      H6 : st = [ c1 ] \Rightarrow st2\ast\ast____________
 \astst' = st2\ast)
rewrite H in H5. discriminate.
```
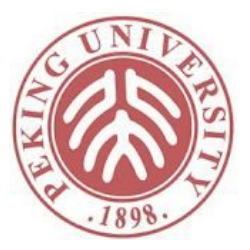

```
- (* E IfFalse, b evaluates to false *)
 * H : heval st h = false\astE1 : st = \lceil c2 \rceil = > st'
 \astIHE1 : forall st2 : state, st = \lceil c2 \rceil = > st2 -> st' = st2
 \astE2 : st = \left[ if b then c1 else c2 end \right] = \times st2
      HS: heval st h = false∗
      H6 : st = [ c2 ] \Rightarrow st2\ast\ast. = = = = = = = = = = =
 *st' = st2\ast)
apply IHE1. assumption.
```
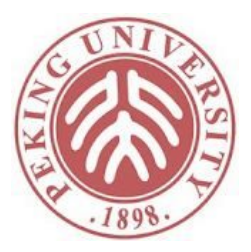

```
(* E_WhileFalse, b evaluates to false *)
   b : bexp
 \ast\astC: COM\astst2 : state
 \astE2 : st2 = [ while b do c end ]= st2H, H4 : beval st2 b = false
 \ast\ast---------------------
 \astst2 = st2\ast)
reflexivity.
```
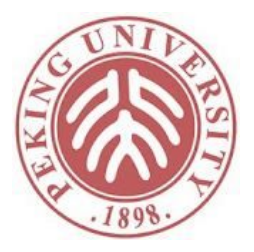

```
- (* E WhileFalse, b evaluates to true (contradiction) *)
 * H : beval st h = false
     E2 : st = \lceil while b do c end \rceil = \rangle st2
 \astH2 : beval st b = true\astHS : st = [ c ] \Rightarrow st'∗
 \astH6 : st' = \lceil while b do c end \rceil = \rangle st2
 \ast\astst = st2\ast)
rewrite H in H2. discriminate.
```
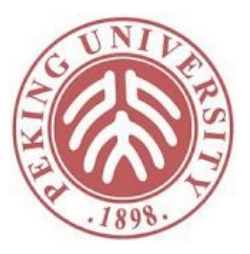

```
- (* E WhileTrue, b evaluates to false (contradiction) *)
 * E2 : st2 = \lceil while b do c end \rceil = \rceil st2
 *E1 1 : st2 = [c] \Rightarrow st'H : beval st2 b = true
 \ast*E1 2 : st' = \lceil while b do c end \rceil = \rceil st''
 \astIHE1 1 : forall st3 : state, st2 = \lceil c \rceil => st3 -> st' = st3
     IHE1 2 : forall st2 : state, st' = [ while b do c end ]= st2
 ∗
\rightarrow st'' = st2
   H4: heval st2 h = false
 \ast\ast* st'' = st2
 \ast)
rewrite H in H4, discriminate,
```
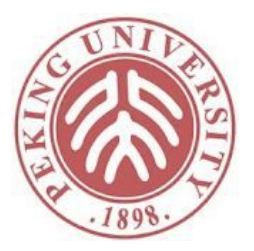

```
- (* E WhileTrue, b evaluates to true *)* H : beval st b = true
 * E1 1 : st = \lceil c \rceil = > st'
 * E1 2 : st' = \lceil while b do c end \rceil => st''
 \starIHE1 1 : forall st2 : state, st = \lceil c \rceil => st2 -> st' = st2
     IHE1 2 : forall st2 : state, st' = \lceil while b do c end \rceil=> st2
 ∗
-5 st'' = st?
 \astE2 : st = \lceil while b do c end \rceil = \rangle st2
     H2: heval st h = true\astH3 : st = [ c ] \Rightarrow st'0\ast .
     H6 : st'\theta = [ while b do c end ] = > st2
 ∗
 \ast=============
 * st' = st\ast)
rewrite (IHE11 st'0 H3) in *.
apply IHE1 2. assumption. Qed.
```
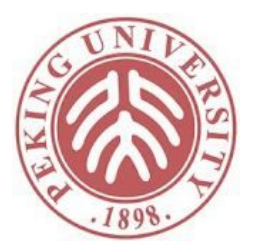

```
Theorem ceval_deterministic: forall c st st1 st2,
     st =\begin{bmatrix} c & -\end{bmatrix} => st1 ->
     st =[ c ]=> st2 ->
     st1 = st2.
Proof.
  intros c st st1 st2 E1 E2.
  generalize dependent st2.
  induction E1; intros st2 E2; inversion E2; subst.
  - (* E_Skip *) reflexivity.
  - (* E Ass *) reflexivity.
  - (* ESeq ^*)rewrite (IHE11 st'\theta H1) in *.
    apply IHE1 2. assumption.
```
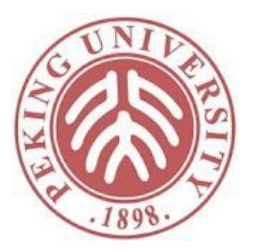

- (\* E IfTrue, b evaluates to true  $*)$ apply IHE1. assumption. - (\* E IfTrue, b evaluates to false (contradiction) \*)
- rewrite H in H5. discriminate.
- (\* E\_IfFalse, b evaluates to true (contradiction) \*) rewrite H in H5. discriminate.
- (\* E IfFalse, b evaluates to false  $*)$ apply IHE1. assumption.
- (\* E\_WhileFalse, b evaluates to false \*) reflexivity.
- (\* E WhileFalse, b evaluates to true (contradiction) \*) rewrite H in H2. discriminate.
- (\* E\_WhileTrue, b evaluates to false (contradiction) \*) rewrite H in H4. discriminate.
- (\* E WhileTrue, b evaluates to true  $*)$ rewrite (IHE1 1 st'0 H3) in  $*$ . apply IHE1\_2. assumption. Qed.

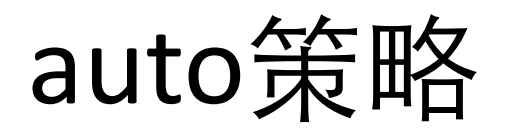

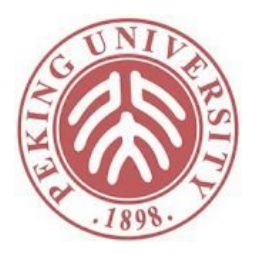

```
Example auto example 1 : forall (P Q R: Prop),
   (P \rightarrow Q) \rightarrow (Q \rightarrow R) \rightarrow P \rightarrow R.
Proof.
  intros P Q R H1 H2 H3.
  apply H2. apply H1. assumption.
Qed.
Example auto_example_1' : forall (P Q R: Prop),
  (P \rightarrow Q) \rightarrow (Q \rightarrow R) \rightarrow P \rightarrow R.
Proof.
  auto.
Qed.
```
auto策略自动搜索可以由一系列intro和apply组成的证明

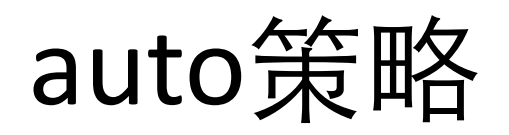

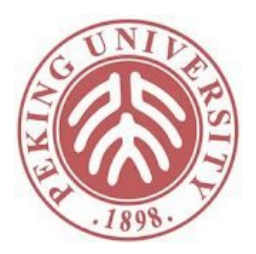

```
Example auto_example_3 : forall (P Q R S T U: Prop),
  (P \rightarrow Q) \rightarrow(Q \rightarrow R) \rightarrow(R \rightarrow S) \rightarrow(S \rightarrow T) \rightarrow(T \rightarrow U) \rightarrowP \rightarrowU.
Proof.
  (* 如果证明不出来,就什么都不做 *)
  auto.
  (* 也可以指定搜索的深度(apply的数量),默认5 *)
  auto 6.
Qed.
```
# 打印auto的内容

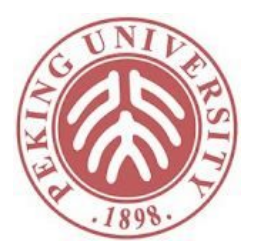

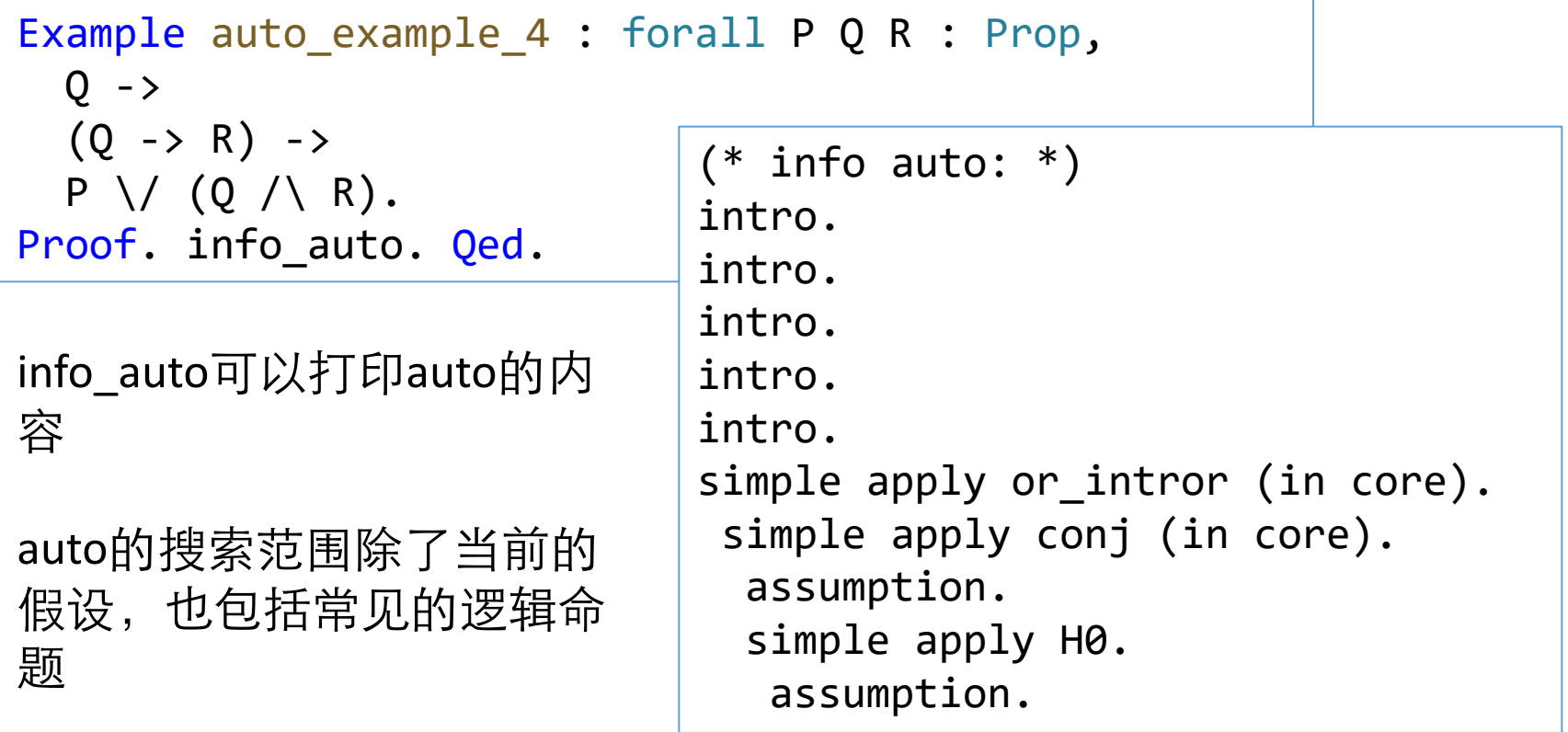

auto的搜索范围也包括 eq\_refl, 即等价于reflexivity

# 扩展auto的搜索范围

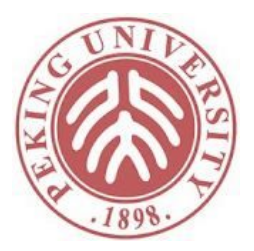

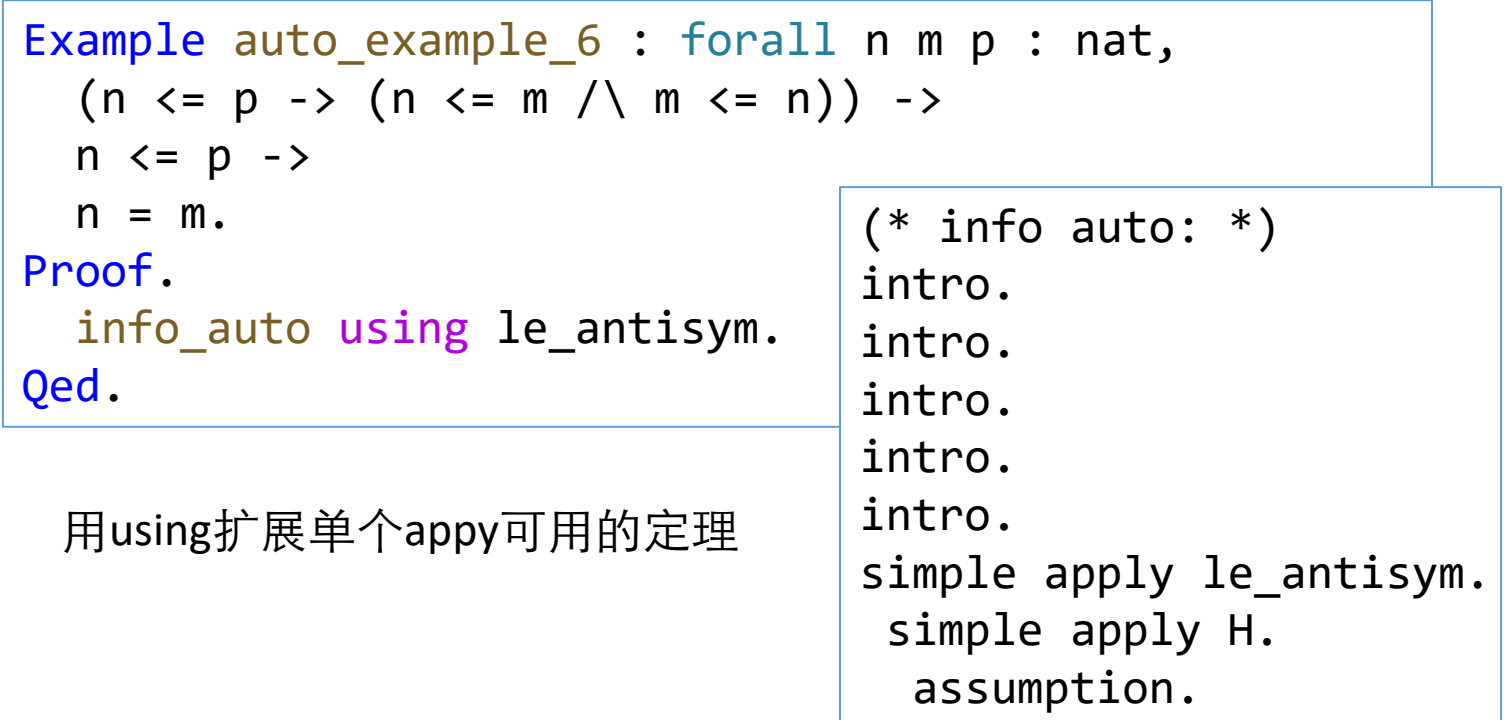

# 扩展auto的搜索范围

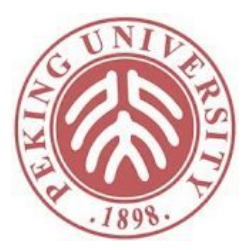

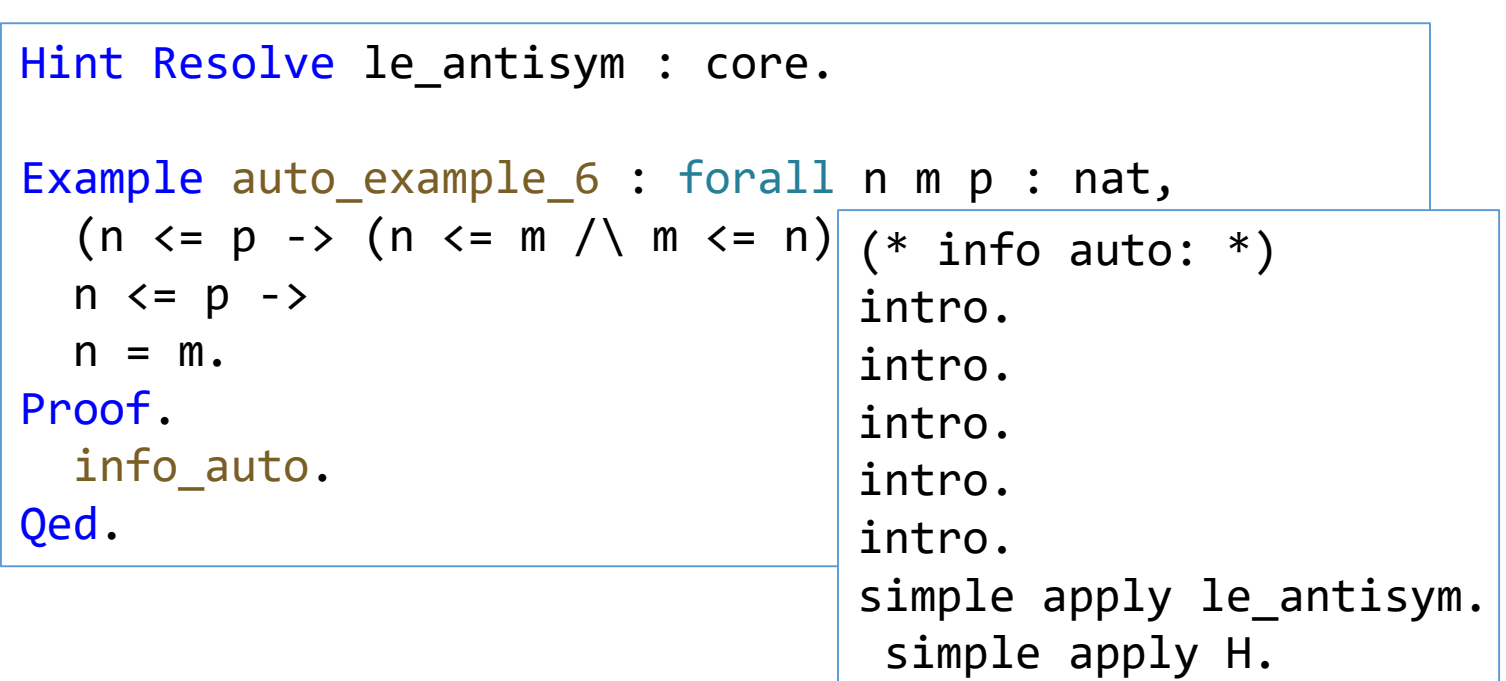

assumption.

也可以用hint resolve全局扩展auto的范围

# 扩展auto的搜索范围

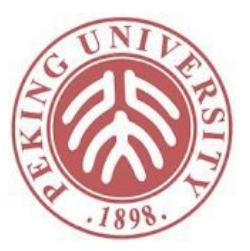

```
Definition is fortytwo x := (x = 42).
Hint Unfold is_fortytwo : core.
 Example auto example 7' : forall x,
   (x \leq 42 / \sqrt{42} \leq x) \rightarrow is fortytwo x.
 Proof.
   info_auto. (* try also: info_auto. *)
 Qed.
用hint unfold允许auto展开定义
还可以用Hint Constructors c : core.
允许auto使用归纳定义c的所有
constructor
                                 (* info auto: *)intro.
                                 intro.
                                 unfold is fortytwo (in core).
                                 simple apply le antisym (in core).
                                  assumption.
```
## 采用auto简化证明

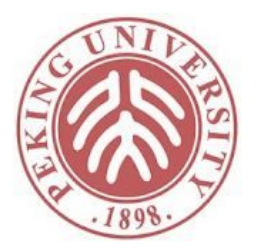

```
Theorem ceval_deterministic': forall c st st1 st2,
    st = [ c ] \Rightarrow st1 \rightarrowst = [ c ] \Rightarrow st2 \rightarrowst1 = st2.Proof.
  intros c st st1 st2 E1 E2.
  generalize dependent st2;
        induction E1; intros st2 E2; inversion E2; subst; auto.
  - (* E Seq * )rewrite (IHE11 st'0 H1) in *.
    auto.
  - (* E If True *)......
```
## 采用auto简化证明

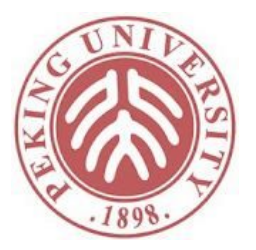

```
- (* E IfTrue ^*)
    + (* b evaluates to false (contradiction) *)
      rewrite H in H5. discriminate.
  - (* E IfFalse *)+ (* b evaluates to true (contradiction) *)
      rewrite H in H5. discriminate.
  - (* E WhileFalse *)
    + (* b evaluates to true (contradiction) *)
      rewrite H in H2. discriminate.
  (* E_WhileTrue *)
  - (* b evaluates to false (contradiction) *)
    rewrite H in H4. discriminate.
  - (* b evaluates to true *)
    rewrite (IHE1 1 st'0 H3) in *.
    auto.
Qed.
```
#### Proof with

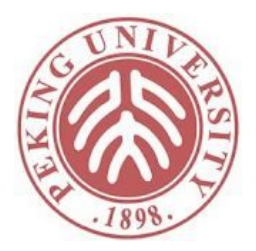

采用proof with t允许我们写"t1..."来代表"t1;t"

```
Theorem ceval_deterministic'_alt: forall c st st1 st2,
    st =\begin{bmatrix} c & -\end{bmatrix} => st1 ->
    st =\begin{bmatrix} c & -\end{bmatrix} => st2 ->
    st1 = st2.
Proof with auto.
  intros c st st1 st2 E1 E2;
  generalize dependent st2;
  induction E1;
             intros st2 E2; inversion E2; subst...
  - (* ESeq ^*)rewrite (IHE11 st'\theta H1) in *...
```
# 分析剩下的证明

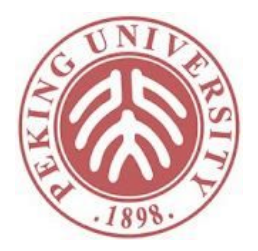

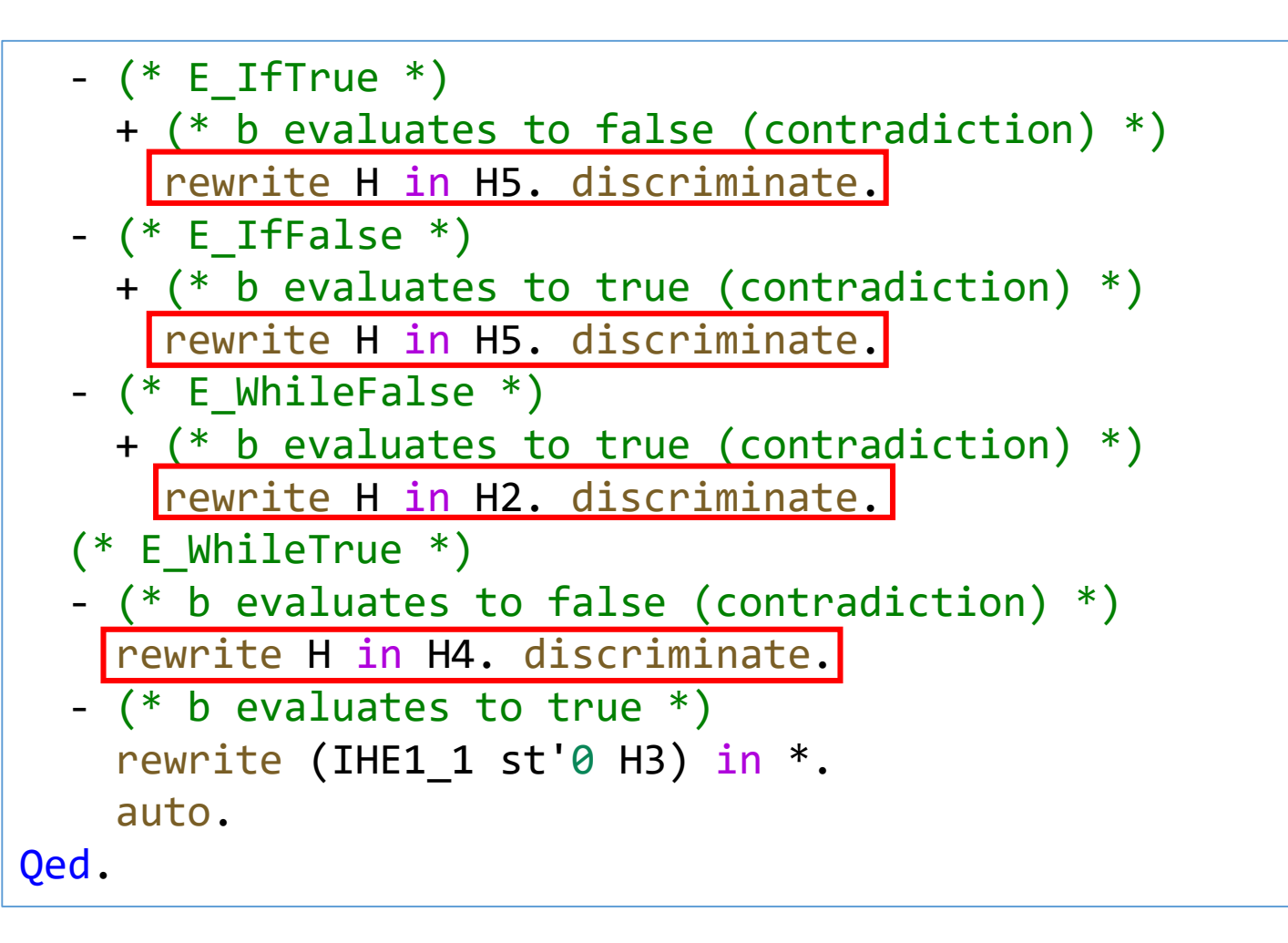

# 分析剩下的证明

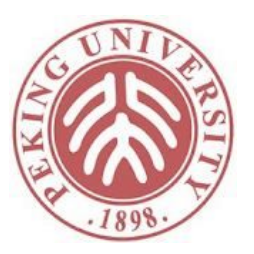

- 大量的证明通过矛盾排除不可能的情况
- 这些证明都首先找到如下形式的两个假设
	- H1:  $\angle$ XXXX = false
	- H2:  $XXX = true$
- 然后通过如下策略完成证明
	- rewrite H1 in H2. discriminate.
- 定义策略替换如上指令
	- Ltac rwd H1 H2 := rewrite H1 in H2; discriminate.

## 采用rwd简化证明

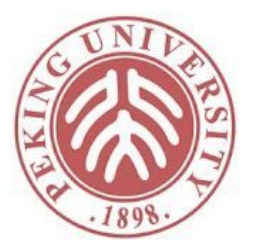

```
- (* E If True * )+ (* b evaluates to false (contradiction) *)
     rwd H H5.
  - (* E IfFalse *)+ (* b evaluates to true (contradiction) *)
      rwd H H5.
  - (* E_WhileFalse *)
    + (* b evaluates to true (contradiction) *)
      rwd H H2.
  (* E_WhileTrue *)
  - (* b evaluates to false (contradiction) *)
    rwd H H4.
  - (* b evaluates to true *)
    rewrite (IHE11 st'0 H3) in *.
    auto.
Qed.
```
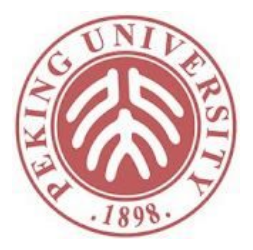

```
Ltac find rwd :=match goal with
    H1: PE = true,
    H2: ?E = false| -\Rightarrow rwd H1 H2
  end.
```
H1: … 匹配一条假设

|- … 匹配目标

- ?E 元变量,多次出现需匹配上同样的表达式 \_ 匹配任意
- … 匹配成功后执行的策略。

如果有多个匹配,则任选一个不会导致策略失败的匹配执行。 如果没有不导致策略失败的匹配,则整个策略失败。 没查到文 献,我实 验出来的

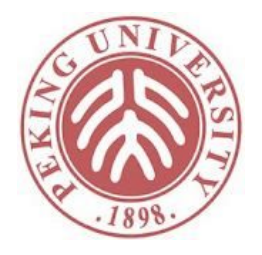

```
Theorem ceval_deterministic''': forall c st st1 st2,
     st = \begin{bmatrix} c & -\end{bmatrix} = \begin{bmatrix} c & -\end{bmatrix}st =\begin{bmatrix} c & -\end{bmatrix} => st2 ->
     st1 = st2.
Proof.
  intros c st st1 st2 E1 E2.
  generalize dependent st2;
  induction E1; intros st2 E2; inversion E2; subst;
  try find rwd; auto.
  - (* E Seq * )rewrite (IHE1 1 st'0 H1) in *.
     auto.
  - (* E WhileTrue *)
     + (* b evaluates to true *)
       rewrite (IHE1 1 st'0 H3) in *.
       auto. Qed.
```
# 分析剩下的证明

33

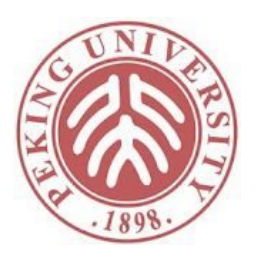

```
Theorem ceval_deterministic''': forall c st st1 st2,
     st = \begin{bmatrix} c & -\end{bmatrix} = \begin{bmatrix} c & -\end{bmatrix}st =\begin{bmatrix} c & -\end{bmatrix} => st2 ->
     st1 = st2.
Proof.
  intros c st st1 st2 E1 E2.
  generalize dependent st2;
  induction E1; intros st2 E2; inversion E2; subst;
  try find rwd; auto.
  - (* E Seq * )rewrite (IHE1_1 st'0 H1) in *.
     auto.
  - (* E_WhileTrue *)
     + (* b evaluates to true *)
       rewrite (IHE1_1 st'0 H3) in *.
       auto.
Qed.
```
# 分析剩下的证明

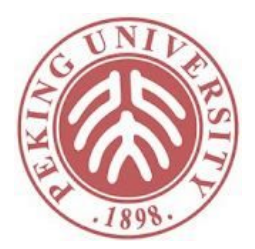

- 寻找合适归纳假设并应用
- 归纳假设:
	- E1 1: st =[ c1 ]=> st'
	- IHE1 1 : forall st2 : state, st =[ c1 ]=>  $st2 \rightarrow st' = st2$
	- H1: st =  $\begin{bmatrix} c1 \end{bmatrix}$  = > st'0
- 归纳假设的模式:
	- H0: ?P ?E,
	- H1: forall  $x$ ,  $\overline{?P}$   $x \rightarrow \overline{?E}$  =  $\overline{?R}$ ,
	- H2: ?P ?X

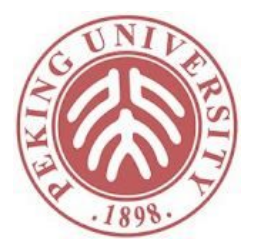

```
Ltac find_eqn :=
  match goal with
    H0: ?P ?E,
    H1: forall x, ?P x \rightarrow ?E = ?R,
    H2: ?P ?X
    | - = > rewrite (H1 X H2) in *end.
```
H0并不会被用在证明中,可以省略

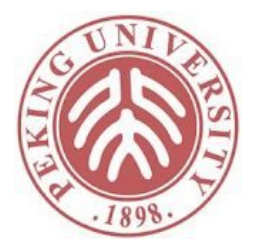

Ltac find eqn  $:=$ match goal with H1: forall  $x$ ,  $?P$   $x \rightarrow ?L = ?R$ , H2: ?P ?X  $\vert$ - => rewrite (H1 X H2) in  $*$ end.

虽然Ltac中的H2有可能匹配上E1\_1,但这会导致rewrite报错,所以会被 忽略。

```
E1 1: st =[ c1 ]=> st'
IHE1 1 : forall st2 : state, st =[ c1 ]=> st2 -> st' = st2
H1: st = \begin{bmatrix} c1 \end{bmatrix} = \begin{bmatrix} st' \theta \end{bmatrix}
```
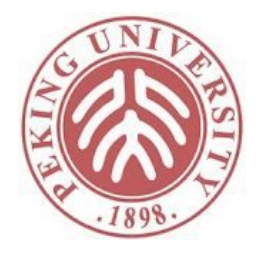

```
Theorem ceval_deterministic''''': forall c st st1 st2,
    st =[ c ]=> st1 \rightarrowst =\begin{bmatrix} c & -\end{bmatrix} => st2 ->
    st1 = st2.
Proof.
  intros c st st1 st2 E1 E2.
  generalize dependent st2;
  induction E1; intros st2 E2; inversion E2; subst;
  try find_rwd; try find_eqn; auto.
Qed.
```
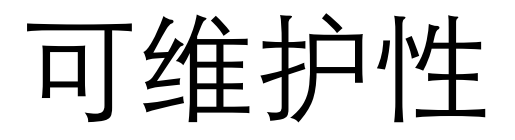

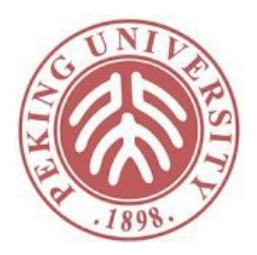

- 可维护性是基于证明的高可信软件开发的主要障碍 之一
- 普通软件修改
	- 改需求->改代码->改测试
	- 改测试通常比较容易,且常被(不靠谱的工程师)省略
- 高可信软件修改
	- 改需求->改代码->改证明
	- 证明所需的代码量通常是功能代码的数倍
		- 并行CertiKOS: 6500行功能代码, 约10万行证明代码 [OSDI16]
- 采用智能化证明脚本可能显著降低改证明工作量

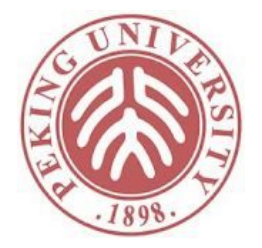

改需求:加入REPEAT命令

```
Inductive com : Type :=
    CSkip
    | CAss (x : string) (a : aexp)
   | CSeq (c1 c2 : com)
   CIf (b : bexp) (c1 c2 : com)| CWhile (b : bexp) (c : com)
   CRepeat (c : com) (b : bexp).
```
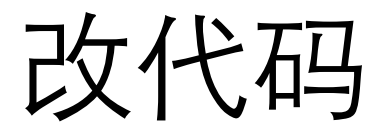

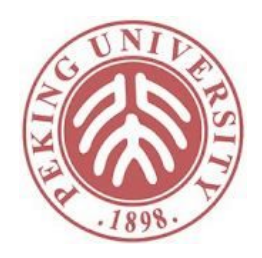

```
40
Notation "'repeat' x 'until' y 'end'" :=
           (CRepeat x y)
              (in custom com at level 0, 
               x at level 99, y at level 99).
 Inductive ceval : com -> state -> state -> Prop :=
   ……
   | E_RepeatEnd : forall st st' b c,
       st =[ c ]=> st' ->
       beval st' b = true ->
       st = [ repeat c until b end ]= st'
   | E_RepeatLoop : forall st st' st'' b c,
       st = \begin{bmatrix} c \end{bmatrix} = > st' ->
       beval st' b = false \rightarrowst' =[ repeat c until b end ]=> st'' ->
       st = [ repeat c until b end ]= st'
```
# 改证明

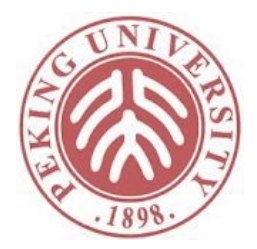

```
Theorem ceval_deterministic': forall c st st1 st2,
     st = \begin{bmatrix} c & -\end{bmatrix} = \begin{bmatrix} 1 & -\end{bmatrix}st =\begin{bmatrix} c & -\end{bmatrix} => st2 ->
     st1 = st2.
Proof.
  intros c st st1 st2 F1 F2.
  generalize dependent st2;
  induction E1; intros st2 E2; inversion E2; subst;
  try find eqn; try find rwd; auto.
Qed.
```
需要交换顺序是因为repart需要先应用find\_eqn找到等价状态之后才能推出矛盾

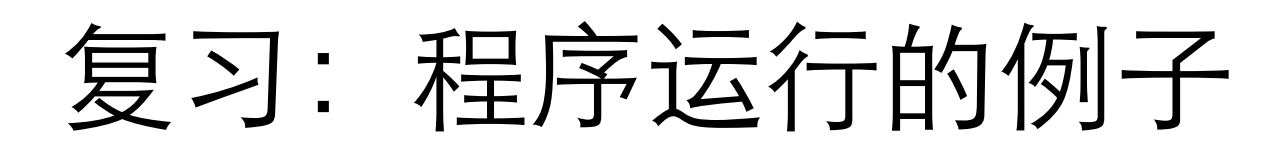

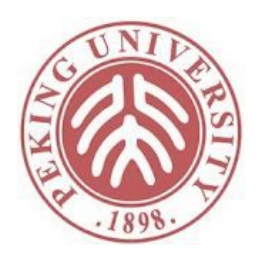

Example `ceval_example1: empty_st = [X := 2;`

\nif 
$$
(X \leq 1)
$$
 then  $Y := 3$ 

\nelse  $Z := 4$  end

\n $]= \setminus (Z := 4; X := 2).$ 

能否让Coq自动推出这个参数?

Proof. apply E\_Seq with (X !-> 2). - (\* empty\_st =[ X := 2 ]=> (X !-> 2) \*) apply E\_Ass. reflexivity. - (\* (X !-> 2) =[ if X <= 1 then Y := 3 else Z := 4 end ]=> (Z !-> 4; X !-> 2) \*) apply E\_IfFalse. reflexivity. apply E\_Ass. reflexivity. Qed.

#### 采用eapply Proof. eapply E Seq.  $(* (1/2)$  empty\_st =[ X := 2 ]=> ?st' (2/2) ?st' =[ if X <= 1 then  $Y := 3$  else Z := 4 end ]=>  $(Z \mid - > 4; X \mid - > 2)$  \*) - (\* empty\_st =[  $X := 2$  ]=> ?st' \*) apply E Ass. (\* aeval empty st  $2 = ?n$  \*) reflexivity. -  $(*$   $(X$ ! -> aeval empty st 2)  $=[$  if X  $\leftarrow$  1 then Y := 3 else Z := 4 end ]=>  $(Z \mid -> 4; X \mid -> 2)$  \*) apply E\_IfFalse. reflexivity. apply E\_Ass. reflexivity. Existential variable 存在变量

Qed.

其他生成apply的策略也有e-版本,比如exists, constructor, auto, assumption

#### eauto例子

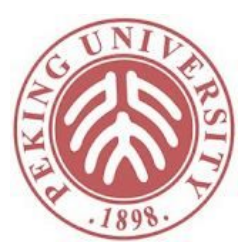

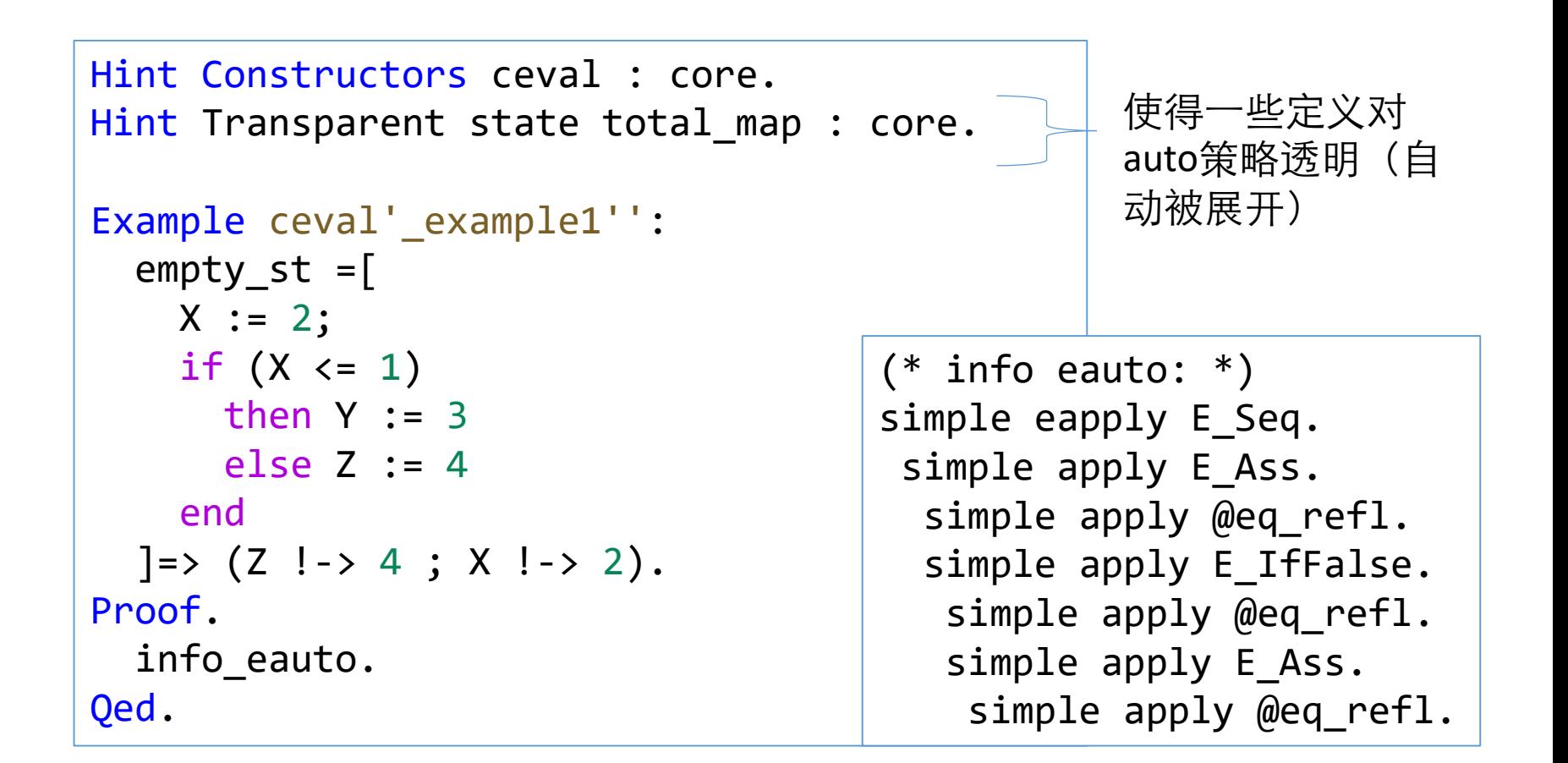

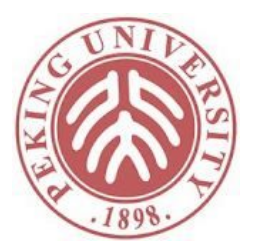

```
Lemma silly1 : forall (P : nat -> nat -
> Prop) (Q : nat -> Prop),
  (forall x \ y : nat, P \ x \ y) ->
  (forall x \ y : nat, P \ x \ y \rightarrow Q \ x) ->
  Q 42.
Proof.
  intros P Q HP HQ. eapply HQ.
  (* P 42 ?y *)apply HP.
  (* There are unfocused goals. *)
Fail Qed.
(* Some unresolved existential variables remain *)
```
存在变量在Qed之前必须被赋值

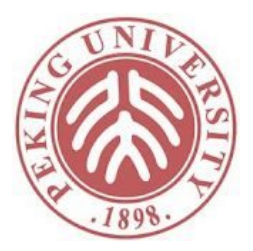

```
Lemma silly1 : forall (P : nat -> nat -
> Prop) (Q : nat -> Prop),
  (forall x y : nat, P x y) ->
 (forall x \ y : nat, P \ x \ y \rightarrow Q \ x) ->
 Q 42.
Proof.
  intros P Q HP HQ. eapply HQ.
  (* P 42 ?y *)apply HP.
  (* There are unfocused goals. *)
Fail Qed.
(* Some unresolved existential variables remain *)
```
存在变量在Qed之前必须被赋值。

如何解决这个问题?

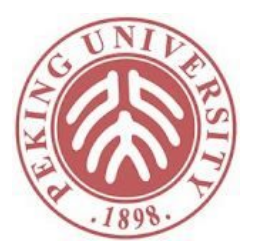

```
Lemma silly1 : forall (P : nat -> nat -
> Prop) (Q : nat -> Prop),
  (forall \times y : nat, P \times y) \rightarrow(forall x y : nat, P x y \rightarrow Q x) ->
  Q 42.
Proof.
  intros P Q HP HQ. eapply HQ.
  (* P 42 ?y *)apply (HP_1).
Qed.
```
实际传入值(当然,eapply的意义也就没了)。

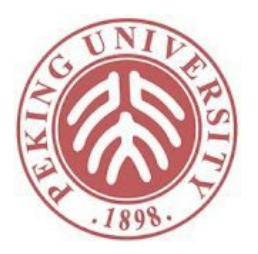

```
Lemma silly2 :
  forall (P : nat \rightarrow nat \rightarrow Prop) (Q : nat \rightarrow Prop),
  (exists y, P 42 y) \rightarrow(forall x y : nat, P x y \rightarrow Q x) ->
  Q 42.
Proof.
  intros P Q HP HQ. eapply HQ.
  (* P 42 ?y *)destruct HP as [y HP'].
  (*
    y: nat
    HP': P 42 y
  *)
  Fail apply HP'.
  (* "y" is not in its scope *)
```
存在变量实例化之后不能包含引入时还没被定义的变量 如何解决?

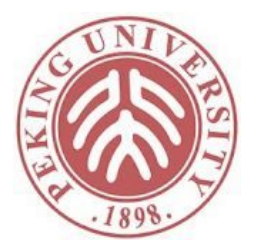

```
Lemma silly2_fixed :
  forall (P : nat \rightarrow nat \rightarrow Prop) (Q : nat \rightarrow Prop),
  (exists y, P 42 y) ->
  (forall x y : nat, P x y \rightarrow Q x) ->
  Q 42.
Proof.
  intros P Q HP HQ. destruct HP as [y HP'].
  eapply HQ. apply HP'.
Qed.
```
通过交换destruct和eapply的顺序可简单解决

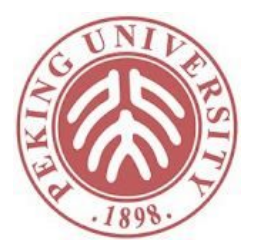

```
Lemma silly2_fixed :
  forall (P : nat \rightarrow nat \rightarrow Prop) (Q : nat \rightarrow Prop),
  (exists y, P 42 y) ->
  (forall x y : nat, P x y \rightarrow Q x) ->
  Q 42.
Proof.
  intros P Q HP HQ. destruct HP as [y HP'].
  eapply HQ. eassumption.
Qed.
```
最后一步也可以换成eassumption(注意因为涉及存在变量, assumption不工作)